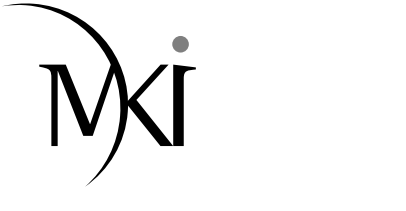

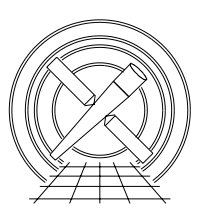

# MIT Kavli Institute Chandra X-Ray Center

## MEMORANDUM

May 11, 2006

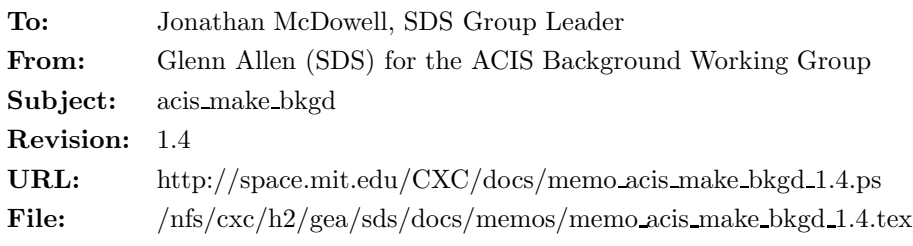

## 1 acis make bkgd

## 1.1 Description

When users analyze the spectral data of a source on some region of an ACIS detector, they should try to estimate the background spectrum using data from a nearby, on-chip, source-free region. The advantages of such a background spectrum are that the background region has experienced essentially the same chargedparticle radiation as the source region and that the data from both regions have been processed in the same manner (i.e. using the same CTI, tgain and gain files and the same set of filter criteria). However, it is not always possible or convenient to use an on-chip background. For example, some extended sources fill the entire field of view of the ACIS instrument. For such sources, there are no source-free regions on the detectors.

The calibration team has prepared some event-data files that can be used to estimate the charged-particle background. This spec describes the algorithm for the tool acis make bkgd, which can be used to process the background calibration files and create an observation-specific background event-data file. The output is unique to a given observation because it is created using the same WCS and aspect information as the observation. Once a background file has been created, dmextract can be used with some region specification (e.g. the same region specification used to extract the spectral data of the source) to extract a sample background spectrum. Note that the background spectrum will generally have a different EXPOSURE than the source spectrum, but this difference is handled by the spectral-fitting packages Sherpa, ISIS and XSPEC in a manner which is transparent to the user (see sec. 1.6).

## 1.2 Parameters

- 1. infile,f,a,"",,,"Input source event file with WCS and GTI information"
- 2. outfile,  $f, a, \ldots,$  "Output background event file"
- 3. bkgfile,f,a, "CALDB",,, "Input background event file or stack ( CALDB  $\vert$  (filename) )"
- 4. asolfile,f,a,"",,,"Input source aspect-solution file or stack"
- 5. geompar,f,h,"geom",,,"Parameter file for pixlib geometry files"
- 6. energy min,r,h,7,0,3,12, "Minimum energy of range used for renormalization in keV"
- 7. energy max,r,h,10,0.3,12,"Maximum energy of range used for renormalization in keV"
- 8. clobber,b,h,"no",,,"Overwrite output event file if it already exists?"
- 9. verbose, i, h, 0, 0, 5, "Amount of messages produced  $(0=none, 5=most)$ "
- 10. mode,s,h,"ql",,,"q=query, h=do not query and l=save values used"

#### 1.3 Input

- 1. The source event-data file (including the WCS and GTI information) for which a background file is being created (e.g. acis\*evt2.fits)
- 2. A calibration background event-data file
- 3. The aspect-solution file(s) corresponding to the input source event-data file (e.g. pcad\*asol1.fits)
- 4. A geometry parameter file for pixlib corresponding to the geometry files used for the source event-data file (e.g. geom.par)

#### 1.4 Output

1. A background event-data file where the sky coordinates are on the same WCS as the coordinates of the source events

### 1.5 Processing

- 1. Verify that the specified input files exist. If the parameter clobber = "no," then verify that the output file does not exist.
- 2. If the keyword DATAMODE in infile is not FAINT, FAINT BIAS, VFAINT or GRADED, then exit with an error message.
- 3. Read the WCS information from the infile.
- 4. Read the values of the keywords SIM X, SIM Y, SIM Z, RA NOM and DEC NOM from the asolfile.
- 5. Read the input geometry files.
- 6. Determine which CCDs were active from the keyword DETNAM in the header of the infile. If the keyword is missing, then use the column CCD ID in the EVENTS extension of the infile to determine the CCDs for which events were reported.
- 7. Begin a loop over each active CCD.
- 8. Read the set of GTIs used for CCD ID  $=i$  from the infile (not the bkgfile).
- 9. Read the bkgfile for CCD ID = i. If there is no file for CCD ID = i, then exit with an error message.
- 10. For each background event  $j$ ,
	- i Randomly select a TIME t for event j from the set GTIs for CCD ID = i. The random deviates should be uniformly distributed within the set of GTIs. (The times must be randomly chosen since the input CHIPX and CHIPY coordinates may be sorted.)
	- ii Determine which values of RA, DEC, ROLL, dy and dz from the asolfile are appropriate for TIME = t. If there is no aspect information for TIME = t, then exit with an error message.
	- iii Read the values of CHIPX and CHIPY from the bkgfile for event  $j$ .
- iv Use CCD<sub>-ID</sub> = i, the coordinates CHIPX and CHIPY, the values of RA, DEC, ROLL, dy and dz for TIME  $= t$  and the values of RA\_NOM, DEC\_NOM, SIM\_X, SIM\_Y and SIM\_Z to compute the values of NODE ID, TDETX, TDETY, DETX, DETY, X, and Y for event  $j$ .
- v Randomly select a TIME  $t'$  for event j from the GTIs in the bkgfile (not the infile). Set the value of TIME for event  $j$  equal to  $t'$  less the value of TSTART from the bkgfile.
- vi Write the data to the outfile (see Tables 1–6).
- 11. Set the value of TSTOP for  $CCD\_ID = i$  in HDUn  $(n\epsilon[2, 7])$  of the outfile equal to the difference between TSTOP and TSTART in the bkgfile.
- 12. Set the value of TSTART for  $CCD\_ID = i$  in HDUn of the outfile equal to zero.
- 13. Since the charged-particle flux during the source observation may not have been the same as the charged-particle flux during the observations used for the input background file, the EXPOSURE for the output background file is determined by using the relative numbers of counts in the source and background files at the high-energy (i.e. source-free) end of the spectrum. For this reason, set the value of DTCOR for  $CCD$   $ID = i$  in HDUn of the outfile to be

$$
DTCOR_{out} = \frac{N_{bkg}}{N_{in}} DTCOR_{bkg},
$$
\n(1)

where  $N_{\text{bkg}}$  is the total number of counts in the bkgfile such that CCD ID = i and energy min  $\leq$  $ENERGY/1000 <$  energy max,  $N_{in}$  is the total number of counts in the input source file such that CCD ID = i and energy  $\min \leq ENERGY/1000 <$  energy  $\max$  and DTCOR<sub>bkg</sub> is the value of DTCOR in the bkgfile.

- 14. End the loop over each active CCD.
- 15. Compute the value of ONTIMEn, ONTIME, EXPOSURn, EXPOSURE, LIVTIMEn and LIVETIME as usual.
- 16. Set the value of TSTART in HDU0 and HDU1 of the outfile equal to zero.
- 17. Set the value of TSTOP in HDU0 and HDU1 of the outfile equal to the largest of the values of TSTOP in the remaining HDUs of the outfile.
- 18. If the keywords BPIXFILE, CTI CORR, CTIFILE, GAINFILE, TGAINCOR and TGAINFIL exist in the bkgfile, then copy the values of these keywords to the output file. Otherwise, exclude the keywords from the output file. If more than one input background file is used and the values of these keywords are not the same, then write a warning message and exclude the keywords that differ from the output file.
- 19. If the values of any of the keywords CTI CORR, CTIFILE, GAINFILE and TGAINCOR in the infile differ from the values of the same keywords in the bkgfile(s), then write a warning message that there may be a mismatch between the pulse height processing of the input event file and the input background file.
- 20. TIME sort the output file.

#### 1.6 Usage

Once a background event file has been created, an estimate of the background spectrum for a source can be obtained using, for example, the tool dmextract with the same region specification as the source. The only difference is that the background spectrum is created from the background event data file instead of the source event data file. The Sherpa and XSPEC spectral-fitting packages perform a background subtraction to obtain the number of source counts  $S$  in spectral bin  $i$ 

$$
S(i) = D(i) - \frac{\text{AREASCAL}_D}{\text{AREASCAL}_B} \frac{\text{BACKSCAL}_D}{\text{BACKSCAL}_B} \frac{\text{EXPOSURE}_D}{\text{EXPOSURE}_B} B(i),\tag{2}
$$

|                      | Table 1. Structure of the outfile |  |
|----------------------|-----------------------------------|--|
| <b>HDU</b>           | Format                            |  |
| $\mathbf{0}$         | Null                              |  |
| 1                    | Table of event data               |  |
| $2 - 7^a$            | Table of GTI data                 |  |
| $\alpha$ As required |                                   |  |

Table 2. Selected keywords in the HDU0 header of the outfile

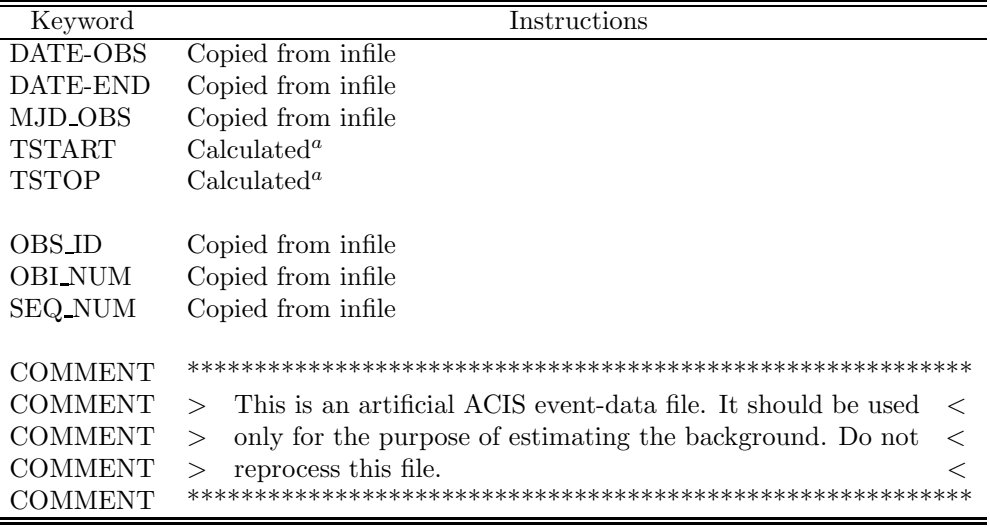

 $a$  See sec. 1.5.

 $\blacksquare$ j.

where  $D(i)$  is the total number of counts in the source region,  $B(i)$  is the estimated number of background events in the source region,  $AREASCAL_D$  is the value of the keyword  $AREASCAL$  in the source spectraldata file (typically one for Chandra data), AREASCAL<sub>B</sub> is the value of the keyword AREASCAL in the background spectral-data file (typically one for Chandra data), BACKSCAL<sup>D</sup> is the value of the keyword BACKSCAL in the source spectral-data file (which is proportional to the size of the source extraction area),  $\text{BACKSCAL}_B$  is the value of the keyword  $\text{BACKSCAL}$  in the background spectral-data file (which is proportional to the size of the background extraction area), EXPOSURE<sub>D</sub> is the value of the keyword  $EXPOSURE$  in the source spectral-data file and  $EXPOSURE<sub>B</sub>$  is the value of the keyword EXPOSURE in the background spectral-data file.

| Keyword         | Instructions                                                                         |
|-----------------|--------------------------------------------------------------------------------------|
| DATE-OBS        | Copied from infile                                                                   |
| DATE-END        | Copied from infile                                                                   |
| MJD_OBS         | Copied from infile                                                                   |
| <b>TSTART</b>   | $Calculate d^a$                                                                      |
| TSTOP           | $Calculated^a$                                                                       |
| TIMEDEL         | Copied from infile                                                                   |
|                 |                                                                                      |
| <b>OBSERVER</b> | Copied from infile                                                                   |
| <b>TITLE</b>    | Copied from infile                                                                   |
| <b>OBS_ID</b>   | Copied from infile                                                                   |
| <b>OBI_NUM</b>  | Copied from infile                                                                   |
| <b>SEQ_NUM</b>  | Copied from infile                                                                   |
| <b>DETNAM</b>   | Copied from infile                                                                   |
| <b>GRATING</b>  | Copied from infile                                                                   |
| <b>READMODE</b> | Copied from infile                                                                   |
| <b>DATAMODE</b> | Copied from infile                                                                   |
| SIM_X           | Copied from infile                                                                   |
| SIM_Y           | Copied from infile                                                                   |
| SIM_Z           | Copied from infile                                                                   |
| <b>ONTIME</b>   | $Calculated^a$                                                                       |
| <b>LIVETIME</b> | $Calculated^a$                                                                       |
| <b>EXPOSURE</b> | $Calculated^a$                                                                       |
| <b>DTCOR</b>    | Set equal to one                                                                     |
|                 |                                                                                      |
| OBJECT          | Copied from infile and appended with 'BACKGROUND'                                    |
| RA_NOM          | Copied from infile                                                                   |
| DEC_NOM         | Copied from infile                                                                   |
| ROLL NOM        | Copied from infile                                                                   |
|                 |                                                                                      |
| <b>COMMENT</b>  |                                                                                      |
| <b>COMMENT</b>  | This is an artificial ACIS event-data file. It should be used<br>$\rm{>}$<br>$\,<\,$ |
| <b>COMMENT</b>  | only for the purpose of estimating the background. Do not<br>$<\,$<br>$\rm{>}$       |
| <b>COMMENT</b>  | reprocess this file.<br>><br>$\,<\,$                                                 |
| <b>COMMENT</b>  |                                                                                      |

Table 3. Selected keywords in the HDU1 header of the outfile

 $\frac{a}{a}$  See sec. 1.5.

| Column <sup>a</sup> | Instructions            |
|---------------------|-------------------------|
| TIME                | Calculated <sup>b</sup> |
| CCD ID              | Determined from bkgfile |
| NODE_ID             | $\rm Calculated^b$      |
| CHIPX               | Copied from bkgfile     |
| CHIPY               | Copied from bkgfile     |
| TDETX               | Calculated <sup>b</sup> |
| <b>TDETY</b>        | $\text{Calculated}^b$   |
| <b>DETX</b>         | Calculated <sup>b</sup> |
| <b>DETY</b>         | Calculated <sup>b</sup> |
| X                   | $Calculated^b$          |
| Y                   | Calculated <sup>b</sup> |
| <b>PHA</b>          | Copied from bkgfile     |
| <b>ENERGY</b>       | Copied from bkgfile     |
| РI                  | Copied from bkgfile     |
| FLTGRADE            | Copied from bkgfile     |
| <b>GRADE</b>        | Copied from bkgfile     |
| STATUS              | Copied from bkgfile     |

Table 4. Contents of HDU1 of the outfile

 $\overline{a}$ 

<sup>a</sup> Exclude EXPNO, PHAS and PHA\_RO from the output file.  $b$  See sec. 1.5.

Table 5. Selected keywords in the HDU2 header of the outfile<sup> $a$ </sup>

| Keyword          | Instructions                                                                       |
|------------------|------------------------------------------------------------------------------------|
| DATE-OBS         | Copied from bkgfile                                                                |
| DATE-END         | Copied from b kg file                                                              |
| MJD_OBS          | Copied from bkgfile                                                                |
| <b>TSTART</b>    | Copied from b kg file                                                              |
| <b>TSTOP</b>     | Copied from bkgfile                                                                |
| CCD ID<br>DTCOR. | Copied from bkgfile<br>Calculated <sup>b</sup>                                     |
| COMMENT          |                                                                                    |
| <b>COMMENT</b>   | This is an artificial ACIS event-data file. It should be used<br>$\geq$<br>$\,<\,$ |
| COMMENT          | only for the purpose of estimating the background. Do not<br>$\,<\,$<br>$\rm{~}$   |
| COMMENT          | reprocess this file.<br>$\,<\,$                                                    |
| COMMENT          |                                                                                    |

<sup>a</sup> And subsequent HDUs if necessary

 $^b$  See sec.  $1.5$ 

Table 6. Contents of HDU2 of the outfile<sup> $a$ </sup>

| Column                         | Instructions             |
|--------------------------------|--------------------------|
| <b>START</b>                   | Calculated <sup>b</sup>  |
| <b>STOP</b>                    | Calculate d <sup>b</sup> |
| $\overline{\phantom{a}}$<br>-- | $\sim$                   |

<sup>a</sup> And subsequent HDUs if necessary  $<sup>b</sup>$  See sec. 1.5</sup>